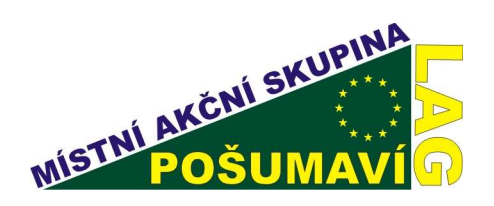

## 6. Výzva MAS Pošumaví (13. kolo SZIF) Fiche 5. Ochrana a rozvoj kulturního dědictví venkova

## Žadatel: Městys Kolinec

Název projektu: Stálá expozice k dějinám Kolince a okolí a naučná stezka v parku

## Popis projektu:

V Městysi Kolinec, v bývalém služebním bytě v přízemí základní školy vznikne úpravami stálá expozice k dějinám Kolince a okolí. Ve 3 místnostech by měla návštěvníkům přiblížit místní historii, obyčeje, tradice, představit místní rodáky a další významné osobnosti Kolince a okolí. Další částí připravovaného projektu by měla být dokončena revitalizace zámeckého parku - obnovení pěších stezek v délce 0,75 km, kde bude vyznačena nová naučná stezka s několika zastaveními.

Kontakt: Kolinec č. 2, 341 42 Kolinec, Mgr. Pavel Princ, tel.: 376 594 144, 724 181 622, obeckolinec@mybox.cz Zprac.: Mgr.Kamil Pikhart, tel.: 376 310 903, pigikam@seznam.cz

Reg.č.: 11/013/41200/069/001150/1 Reg. č. MAS: 6/2011/19

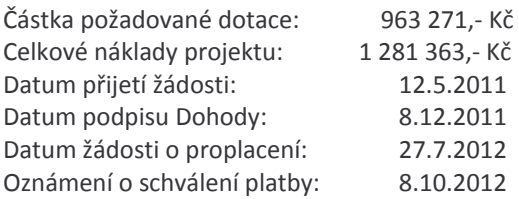

Vyplacená dotace: 804 992,-Kč

## Výsledek projektu:

V uvolněném prostoru místní základní školy vznikla nová výstavní expozice - pamětní síň Kolince a okolí. 3 výstavní místnosti byly vybaveny prosklenými vitrínami s exponáty, jež seznamují návštěvníky s místní historií od archeologických nálezů, dále s církevními a drobnými sakrálními památkami, panskými sídly v Kolinci a okolí, dějinami židovské komunity v Kolinci aj. Návštěvníci se dozví více o místních rodácích a dalších významných osobnostech Kolince. Vystaveny jsou i letecké snímky Kolince. Prostory jsou vybaveny moderní audiovizuální technikou. Výstupem projektu je též 750 m obnovených pěších cest v zámeckém parku s novou naučnou tematickou stezkou s informačními tabulemi a odpočinkovými místy s lavičkami. Díky nové expozici a revitalizovanému zámeckému parku se tak centrum Kolince stane přitažlivější.

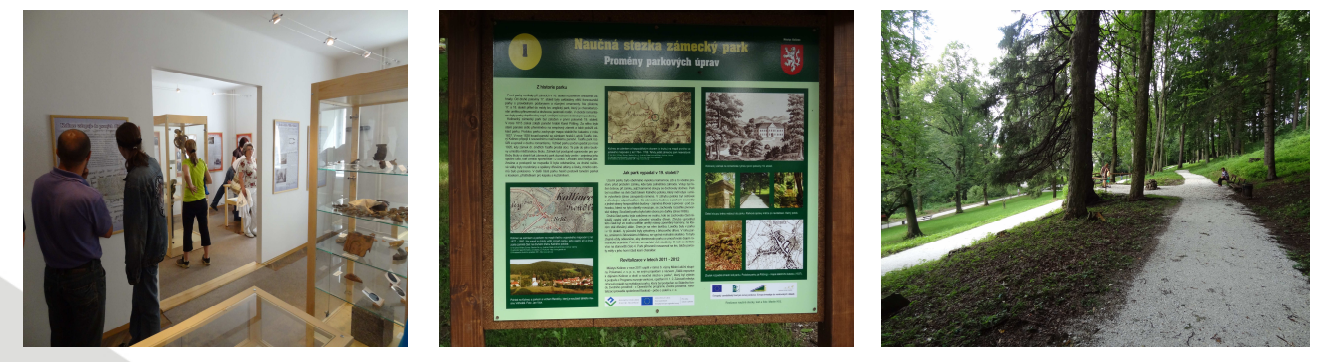

tel./fax.: 376 387 717 email: lag@posumavi.jz.cz www: www.posumavi.jz.cz

IČO: 71214313 č. účtu: 27-7282760287/0100